## **Word 2007 Keyboard Shortcuts**

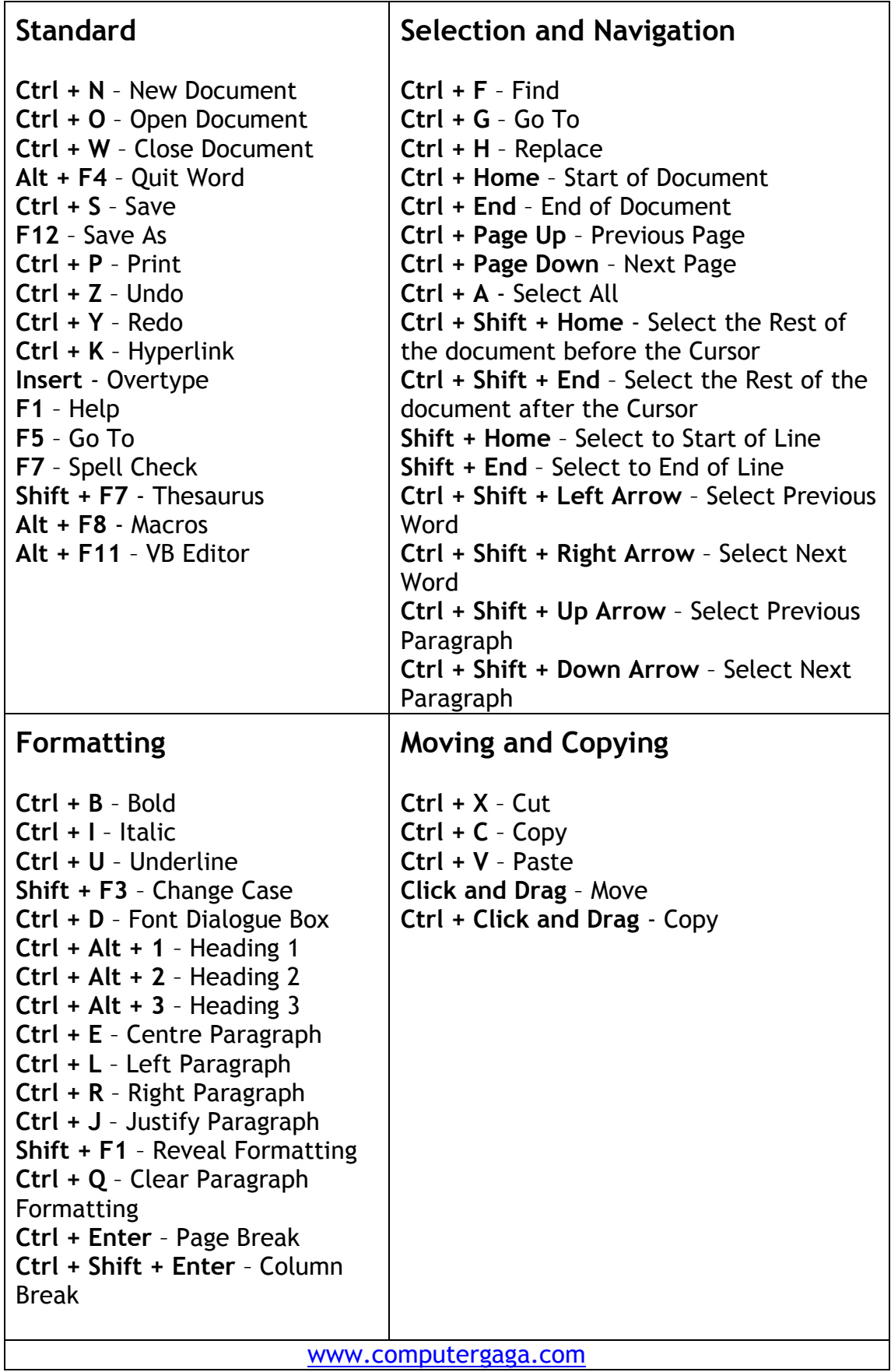